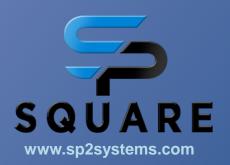

## **BLANK SCREEN**

I enter www.sp2systems.com and all I get is the blank screen

## Resolution:

- Clean up, Delete the browsing history on your device: Computer, Tablet, Phone
- Instructions to delete browsing history are provided on a separate document in the Training section
- Enter <a href="https://www.sp2systems.com">https://www.sp2systems.com</a> into your browser.